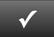

## **CHAPTER 2 QUICK CHECK**

NAME: INSTRUCTIONS:

1. CHECK OFF THE ITEMS YOU COMPLETED.

2. ATTACH THIS PAGE TO YOUR PRINTOUTS.

#### CHAPTER 2

- Chart of Accounts (Account Listing)EXERCISE 2.1
- □ \* Task 3: Statement of Cash Flows
- Task 4: To Do List Exercise 2.2
- Task 3: Revised Chart of Accounts EXERCISE 2.3
- Your Choice: List of Industry-Specific Features
  EXERCISE 2.4
- □ Schedule C Tax Form
- □ 1120S Tax Form

¥

Download Go Digital Excel templates at <u>www.My-QuickBooks.com</u>. \* Export these reports to CH2 REPORTS template.

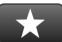

# **REFLECTION: A WISH AND A STAR**

Reflection improves learning and retention. Reflect on what you have learned after completing Chapter 2.

### A Star:

What did you like best that you learned about QuickBooks in Chapter 2?

### A Wish:

If you could pick one thing, what do you wish you knew more about when using QuickBooks?

!

Ask your instructor if you should go Digital (Excel or PDF) or use paper printouts.